OVER 560+ MILLION ARE SHOPPING ONLINE

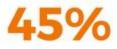

BUSINESS IS SHIFTING ONLINE ARE YOU ?

FACEBOOK HAS GREATEST IMPACT ON PURCHASE BEHAVIOR AT

# WHAT IS DIGITAL MARKETING ?

WWW.POONAMMASHRU.COM

- Which Digital Marketing Strategies should I use for my website ?
- Are you ready for digital marketing?
- Do you know enough ?

MUST KNOW TIPS

## The Complete Internet Marketing Strategy – How to Marry SEO, Content Marketing, Social Media and More

#### Contents

| Chapter 1: The Power of the Web                                      |
|----------------------------------------------------------------------|
| This Book                                                            |
| Chapter 2: The Economy of the Web                                    |
| The Balance of Power                                                 |
| Chapter 3: An Introduction to SEO                                    |
| A Brief History of SEO                                               |
| Chapter 4: A Penguin, a Panda, a Pigeon and a Pirate Walk Into a Bar |
| All Google's Updates and What They Mean for a Good SEO Strategy      |
| Chapter 5: The new SEO and Everything You Need to Know to Succeed    |
| Chapter 6: Content marketing                                         |
| How to write great content                                           |
| Chapter 7: The Power of Video for Massive Influence and Engagement   |
| Chapter 8: Social Media Marketing Done Correctly                     |
| Selling the Dream                                                    |
| Social Media for Communication                                       |
| Chapter 9: Branding and Building a Brilliant Website                 |
| How do You Create a Brand?                                           |
| Web and Logo Design                                                  |
| Chapter 10: Your Strategy                                            |

## CHAPTER 1 The Power of the Web

#### Chapter 1: The Power of the Web

The internet can help you to live your dreams and to design the perfect lifestyle that will make you truly happy. Whether you have a small business that you want to turn into a big business, or whether you want to make money writing a blog on a topic you

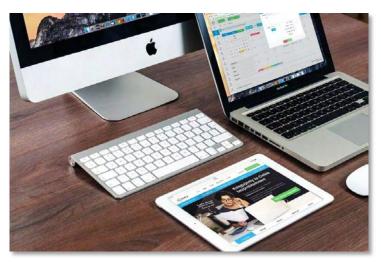

love – internet marketing can do that for you.

As an internet marketer, you can make a truly 'passive income'. That means earning a living by writing an amazing website once or creating a product *once* and then letting the income roll in forever more. You can even do this as an affiliate marketer, by selling someone else's product.

As an internet marketer you can earn a little money on the side, writing articles for other people.

The only problem? Most people have no idea where to begin with this.

When I tell a lot of people that I make money online, their response is often to look at me perplexed.

"What do you sell?"

"Well.... Nothing ... "

"Where does the money come from?"

I actually had to promise my grandma that what I was doing wasn't in any way illegal because she found it so hard to understand that I could make money without leaving the house!

My sister recently decided she no longer wanted to do her current job and that she'd like to start off online like me. She asked me how she could get started, what she needed to learn and what a good resource would be for her to begin.

And I was just kind of lost for words. Truth be told, there *isn't* really a great resource out there for people just getting started. Truth be told, there is a huge amount of misunderstanding regarding what internet marketing is, what it's capable of and how you should get started with it.

This is why you see so many businesses get it entirely wrong. Have you ever visited a business site, only to see that it looks completely unprofessional and cluttered? Have you ever visited a brand's social media page to see that it hasn't been updated in months? Or that what *is* there is just uninspired and unlikely to convince *anyone* to buy from them?

A lot of small businesses will recognize the power of the web to bring them money and customers but they won't have any clue how to begin. Thus, they will often end up just hiring the first SEO (Search Engine Optimization) company they can find and hoping blindly that the company will maintain its side of the bargain and actually help them get to the top of Google.

Sometimes that happens. Other times, the company uses outdated, spammy techniques and the business goes bust.

Either that, or the company does nothing much and the small business just wastes a lot of money.

But how is the company to know whether their SEO agency is doing a good job when they don't really understand how SEO works?

#### This Book

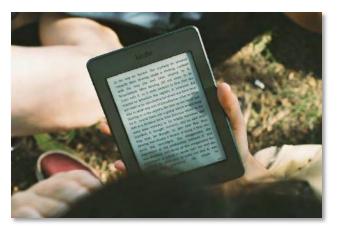

This book then is that resource. This is the book that can take you from zero knowledge regarding the economy of the web, SEO, internet marketing... all that stuff... and bring you up to speed. You'll learn the technical skills to build a brand,

promote it online and create a marketing campaign. You'll also learn additional skills that can take you to the next level – skills like design, website development and videography.

And you'll learn how to leverage all those skills, how to harness them, and how to use that to accomplish *all kinds* of amazing things.

Yes, small business owners will gain the skills they need to be able to build their businesses online. But likewise, you can also take these skills and go freelance. You'll be able to make money on the side, or as a full time career, by selling your newfound internet marketing skills.

Or, if you prefer, you can take those skills to create your own blog or YouTube channel. Then you can promote a cause that matters to you, you can become internet famous as a comedian/musician, or you can make a living writing about something that fascinates you.

Either way, you'll learn the raw skills and you'll be able to device a marketing strategy that takes all of them into account with perfect synergy.

The web can do incredible things for you, you just need to know how to work it. So, let's figure that out together, shall we?

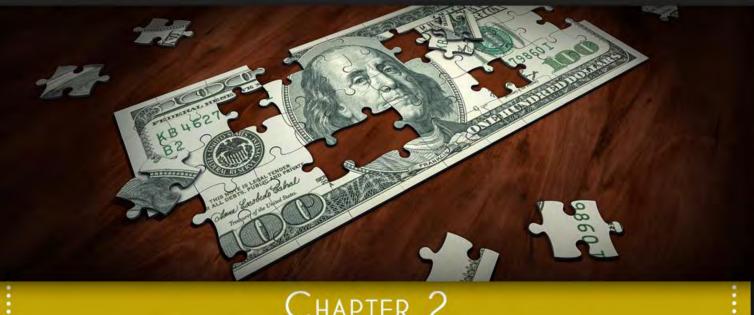

# .....

## CHAPTER 2 The Economy of the Web

#### Chapter 2: The Economy of the Web

So, assuming you're a complete green-horn at this point, you might be wondering how precisely money gets generated online. Where does it all come

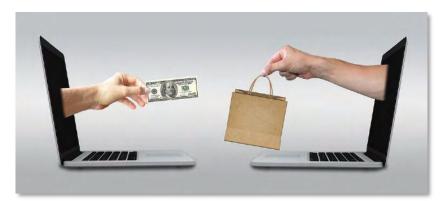

from? Why is it profitable to run a website that is free for anyone to read?

The answer is advertising. If you create a website and place adverts on it, then you will get paid by the advertisers, depending on how many people see your website on a given day. The simplest way to explain this to someone unfamiliar with internet marketing, is to say that it is the precise same business model as the one used by free magazines handed out at your local subway stop.

These magazines don't cost anything to read but because so many eyes are on then, the publishers can charge advertisers large amounts to show their ads. You can do the precise same thing by having a website with a large amount of traffic. There are several different ways in which advertising can make you money as a web publisher:

- PPC This is 'Pay Per Click' and popular examples include the likes of Google AdSense. You also get 'CPM' which means Cost Per Impression. PPC pays out when someone clicks on one of your ads and CPM pays out each time an advert loads on your site. You sign up to the 'ad network', get given some code, place it on your site and start earning.
- Banner Ads Banner ads are much more straightforward. These are agreed with advertiser on a per monthly basis and you'll simply get paid a fee by that advertiser each month that the ads are displayed.
- Affiliate Marketing Affiliate marketing is a big aspect of internet marketing and it's actually one of the principle ways that money gets made online. Here, you get paid commission if someone buys a product that you recommend. So, let's say you're a big blogger who writes about fitness. You might then recommend a certain protein shake and each time someone buys that shake using the link you're provided with (which is how they know you sent them), you will earn 30% of that sale. The more persuasive you are and the more visitors you have on your site, the more you can earn.
  - There are various other variations on this theme. In 'white label dropshipping' for instance, you sell a product that you brand as your own but each time a sale is made, a manufacturer will do the work and send out the item while taking a cut of the money.
- Sponsorship These days, sponsorship is more and more of a big deal on the web. If you can build a website with thousands of viewers, or a YouTube channel with a million subscribers, then that will make you a 'thought leader'. Now brands will want to associate themselves with your brand and so they might pay for you to give them a shout out, or even just to wear their clothing.

This is how your general blog will make money online, but of course there are many different types of business that run and thrive online. That's because these days, you can sell pretty much anything online.

Often then, your business will simply *sell a product or service*. If you are a law firm, then you make money through your website every time someone calls up and secures your services. If you have an ecommerce shop selling CDs, then you'll make money each time someone buys a CD.

And these days, more and more creators also sell 'digital products'. So, a digital product is simply a product that isn't physical. So, this isn't a car or an ornament, but rather it is an ebook or an online course. The advantage here is that anyone can make a digital product – often it is just a PDF. What you are really selling in this case is the *knowledge*.

Likewise, a company can sell digital services, which means they'll be selling article writing, web design, search engine optimization... in other words, they'll be selling things that the other sites can use in order to be more successful selling *their* products.

Whatever the business model of the website, social media channel or YouTube channel though, the constant truth is that more traffic = more money. The more people view your site, the more advertisers will want to work with you, the more you'll be able to sell products for commission, and the more you'll be able to sell your *own* products and services.

That said, there is one thing that is actually MORE important than traffic, and that is engagement. In other words, do the people who come to your site go there because you have advertising everywhere, or do they go there because they love your brand and they're curious to know what you're going to write about next? It's the TRUE fans that are likely to buy your products and to follow your recommendations. They are the ones you want on your site.

#### The Balance of Power

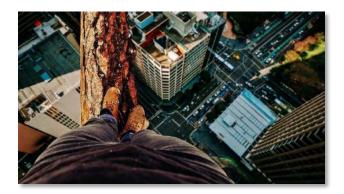

In each of these different business models, the balance of power is slightly different. Your aim is to ensure that the balance is in your favour as often as possible. So, for example, if you are making money from PPC, where do you think you are

on the ladder? You're right at the bottom!

Somewhere at the end of this long chain, someone is making a purchase. AdSense means that an advertiser is paying Google for each visitor and Google is then giving you a percentage of that money. So not only do you have Google as the middle man, but you are also losing a customer – normally for only a few cents. That customer is then heading over to *another* website, where they are making the other company *more* money. You *know* that on average, each customer is worth more to the advertiser than they are to you, otherwise, the advertiser wouldn't have the money to pay for your adverts – it wouldn't be profitable!

So, you should think long and hard before covering your website in ads and calling it a day.

If you go direct to an advertiser and get paid per month for a display ad, then you'll be a little higher up the ladder because you'll be making money directly from the advertiser without anyone taking a cut in between.

Better yet is to be an affiliate marketer. Affiliate marketers often make very large cuts of the overall profit and in the case of digital products, this can sometimes be as much as 70% or even 90%. The product owners don't mind giving away so much profit because they wouldn't have made the money themselves anyway. This is *additional* to what they are already making from their own sales and the more commission they give away, the more sellers they attract to help them shift units.

But you're still giving away some of the profit and you're still not in control of the brand. Moreover, you are still sending someone *away* from your website in order to make that cash. And this is why it's better yet to have your own product whenever possible. And if you're a business that sells an actual *physical* product, or a useful service, then you will still be in the strongest position possible.

Then again, there is nothing to stop you from having multiple different revenue streams on a single website. You can run a blog that makes money from AdSense, also has a paid banner ad at the top of the page, also recommends affiliate products in the body of the blog posts and *also*sells an ebook. And why not offer a consulting program on top of that?

Either way, this is what makes the web go round. Well, that, Google and content.

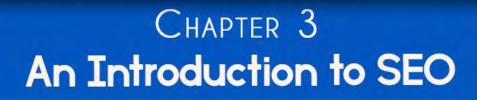

#### **Chapter 3: An Introduction to SEO**

So now you know how money is made online and how you can get rich from a website that 'doesn't sell anything'.

More to the point, you now know why you need traffic and eyes on your brand in order to be able to generate that money.

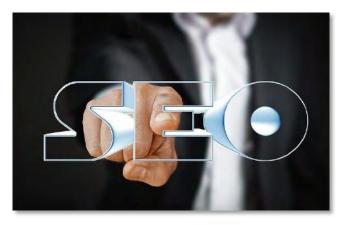

And how do you get eyes on your brand? The number one option for most sites and businesses is to use Google. Google is *by far* the largest search engine and most of us use Google to look up anything we want to know or use. Want to buy a hat? Then you'll probably search 'buy hats online'.

Want to find out the best exercises for getting great abs? Then you'll probably search for 'best way to get great abs'.

Search Engine Optimization is all about making sure that your site is the one that comes up first, or near the top, when someone performs a relevant search like this. That way, people who are looking for your products or your content will *find* your site.

This is still probably the most effective way to bring new visitors to your site and to increase your brand's visibility. But how do you get to that point?

#### A Brief History of SEO

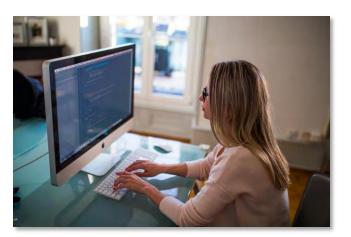

To get your site to the top of Google, you need to get inside the mind of Google. That means cracking Google's 'algorithm' and understanding how it indexes and ranks websites. There was a time that this was all very simple.

Essentially, Google maintains a huge database of websites and keeps information regarding their subject matter, their quality etc. When you search Google, it consults this database in order to present you with the most relevant responses.

Google builds this database using 'spiders' or 'bots'. These are programs that trawl the web in order to scrape content and add it to the index. To find new pages, these bots will follow links on pages that are already in the index.

Google decides which content is a good match or not at least partly by looking for exact phrase matches. So, if you search for the term 'buy hats online' and there's a website in its database that uses this phrase several times, it will consider it a match.

It also considers quality and one of the biggest indicators of this quality is the inward bound link. The reasoning behind this, is that if a website has linked to your website, then it must *approve* of your website. This looks like a testimony of sorts and so the more links point at your site, the more important and high quality it is thought to be. And back when Google first launched, this was pretty much the *only* thing you needed to know about SEO. To get to the top of Google you just needed lots of content that would use the same keywords over and over again, and you needed to get lots and lots of links pointing at your site, ideally from relevant sources.

So, if you wanted to build a website about making money online, you would start by researching 'keywords'. That would mean using Google's keyword tool in order to see which queries related to your topic were the most popular among users. In other words, which phrases get searched for the most.

Let's say you then pick 'make money online'. From there, you'd then start adding new articles to your website, each containing the phrase 'make money online' a few times per parapgraph.

And on top of that, you'd then write content to submit to other websites – perhaps some 'content farms' like Ezine Articles back in the day. Content farms are sites that let anyone add new content to their pages. This means that you could write 100 articles a month on how to make money online and ensure that each one included a link back to your website, using the anchor text 'make money online'.

And with time, these practices would be enough to ensure that you got to the top of Google

But that was then.

SEO is now much more complex and in many ways, it has evolved to the point of being something completely different.

So, let's examine what it involves now, shall we?

## CHAPTER 4

A Penguin, a Panda, a Pigeon and a Pirate Walk Into a Bar

#### Chapter 4: A Penguin, a Panda, a Pigeon and a Pirate Walk Into a Bar...

Google was once simple and the web was like the Wild West. Whoever drew fastest would ultimately emerge victorious.

But there was an obvious problem with this.

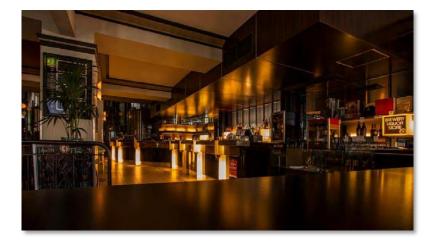

Because it meant that anyone could get to the top of Google, without there being any real necessity to create a high quality website!

You could write the lowest quality content in misspelled broken English and you could cover it in spammy ads. But as long as you had lots of keywords and lots of links, you'd still come up tops in the results.

That meant that people who *used* Google would end up getting burned because they'd click om low quality results. And if that carried on, Google would risk losing its customers. If every time you searched Google, you found websites that were trying to steal your credit card information, you would probably eventually stop trusting Google!

It got so bad that people even started using 'article spinners'. These were tools designed to copy other people's content, replace all the words with synonyms and then publish it. The result was an unreadable jumbled mess but it was enough to crack the system.

Remember: Google is just like any other website owner. Their 'customer' is the advertiser and therefore the visitor. They have no loyalty to the website owners and they are under no obligation to ensure that you keep getting traffic.

So, Google evolved.

Google *changed* its algorithms to become more sensitive and smarter. Now Google could detect attempts to 'game the system' – it could penalize content that was designed to trick Google and that wasn't offering any quality in return and it could ensure that only the best quality got to the top.

Google's algorithms rolled out, each with a different name, and each of which would shake up the market in a huge way. For example...

### All Google's Updates and What They Mean for a Good SEO Strategy

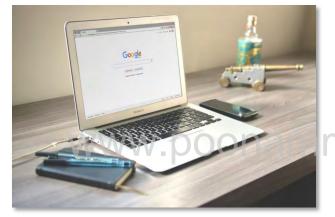

#### Panda

Panda was the first BIG algorithm update to launch and this was designed to penalize all those sites that had plagiarized their content, that had used spam or that had used 'keyword stuffing'.

Keyword stuffing is when you try to get Google to rank your site for a certain keyword and you go *way overboard* in inserting the keyword into your text to the point where it becomes unreadable...

"Welcome to this buy hats online website! Looking to buy hats online? Buy hats online here!"

It sounds funny, but people were really doing this!

All those sites that were guilty of so brazenly manipulating Google's algorithms were punished – sent right down to the bottom of the SERPs (Search Engine Results Pages). This actually destroyed some businesses and many people were very angry at Google as a result.

But in Google's defence, it had *always* told site owners to 'write for the user' and *not* to 'write for Google'.

#### Penguin

Penguin targeted spammy techniques focussed around links. All those sites that had created hundreds of thousands of links on low quality sites were penalized. Fortunately, Google also presented a 'links disavow tool' that site owners could use to disassociate themselves with low quality links.

Google emphasized the importance of quality links, over quantities of links.

In other words, if you get a link from the BBC, then it will be worth *infinitely* more than 1,000 links from Ezine Articles. Simply because *anyone* can get links from Ezine Articles and a link from the BBC is a *genuinely impressive* testimony.

The best way to think of this now is as a game of 'degrees of separation'. Certain sites have much more clout than others. A site with a .edu domain, or a .gov will have a lot of authority and trust to begin with. Likewise, sites that come up in Google's news section also must carry a lot of influence. If you can get a link from one of those sites, then this could change your fortunes *overnight*. But failing that, you can try getting a link from a site that *has* a link from one of those sites.

Failing that? Get a link from a site that has a link from a site that has a link from a site that has lots of authority and trust.

In other words: get as close to the most influential brands in your niche as possible to reap the major rewards.

#### Pirate

Pirate focussed on stolen content and copyright breaches. About time too!

In 2017, another update called 'Fred', reinforced this by penalizing sites that were violating Google's webmater guidelines. Affected sites were typically low quality sites designed purely to bring in ad revenue.

#### Pigeon

Pigeon is all about local search and it basically makes the location that the search is being carried out even more important.

That's why one of the best strategies for a new SEO campaign today is to *start* local. Start by targeting 'buy hats online Santa Monica' and only *then* branch out into other areas and more global searches.

Another update in 2016 called 'Possum' doubled down on this with queries performed closer to a business being more likely to bring that business up as a result.

#### Mobile

The mobile friendliness update was designed to make webmasters create sites that would be optimized for mobile. This meant they should:

#### • Load quickly

- Use a responsive design that would change shape depending on the size of the screen
- Use touch-friendly navigation elements

Speed optimizations became *especially* important in fact, and this is something that Google is really pushing for right at the moment: it wants to ensure that users have the best possible experience from start to finish. So, if your site is filled with unnecessary plugins that just slow things down, then you should remove them.

Google actually offers a site speed test and a mobile friendliness test, both of which can be run very easily through the browser. Test both these on your site to ensure that your page meets the new requirements and you can avoid being penalized for not catering to what is now a significantly large portion of the overall audience.

#### AMP

Another thing to look into if you REALLY want to get into Google's good-books is AMP. This stands for Accelerated Mobile Pages and is a new initiative from Google that is designed to encourage creators to create a second, highly mobilized, superquick version of their site.

This is possible to achieve through a single plugin if you use WordPress and once that is in place, your site will be able to appear at the top of the other search results with an image from your site and an 'AMP' logo to encourage more users to click it.

#### **Rank Brain**

Ran k Brain was introduced in 2015 to help Google better match the 'intent' of a query rather than looking for precise keyword matches. It is not so much an algorithm change as it is a specific tool that Google uses and that relies on machine learning in order to properly understand the content of websites and the precise meaning of search terms.

Between this and Panda, keywords became far less straightforward. They're still important yes, but now so too is using synonyms for those keywords, natural language *surrounding* the keyword, and using the exact keyphrases subtly.

Today, the most common advice is to use keywords with a density of around 1-2% density. That means one or two keywords for every 1-200 words. I personally recommend going *even less*.

Meanwhile, the use of synonyms and related language is what's known as 'latent semantic indexing'.

It's also important to think about the placement of your keywords. A keyword used in the first few sentences, in the header, in the footer etc. all carry more weight than a typical keyword used anywhere else in the copy.

Rank Brain is constantly evolving, using huge amounts of data to better understand what users respond well to. And that doesn't just mean keyword use, it also means that you need to offer deeper, more meaningful content. The recommendation among many creators is to aim for content that is anything from 800 to 2,000 words long. This should include links *out* to other useful sites to act as references (I highly recommend linking out to research and studies if you are writing a scientific piece) and it should include images and charts, and bullet points.

Rank Brain also brings even tighter focus onto UX (user experience). Using its machine-learning chops, Rank Brain can look around your site as though it were a real person and it can decide what makes for a good experience and what makes for a bad one.

So even if you have great content, Rank Brain will penalize you if your site is poorly laid out, or if that content doesn't use a nice readable font with big headers.

## Chapter 5

WYYX AT S

#### The new SEO and Everything You Need to Know to Succeed

## Chapter 5: The new SEO and Everything You Need to Know to Succeed

With all these changes, the face of Google was completely re-written and altered. The latest 'version' of Google's algorithm is called 'Hummingbird' but this in fact incorporates all of the above algorithm updates, machine learning

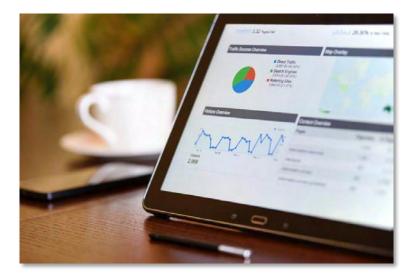

1 2 acr 8. 15

tools and more to form a cohesive whole.

Moreover, Hummingbird is different from previous Google algorithm updates because it has the ability to grow, adapt and evolve *on the fly*. That means that Google can update its index from day to day and change the way it looks at our sites.

And that means that any time we 'crack the code', it can change again. It means we can't settle into a rhythm thinking that we've figured out how to 'do SEO', because it will change again.

So instead, all we *can* do, is to understand what it is that Google wants and to ensure that our goals are aligned with Google's.

And what does Google want? As I said earlier in this book, it wants to serve the user. It wants people to find the content that they are looking for. It wants for that content to be high quality. And it wants them to have a good experience with it. Because that way, they will have had a good experience with *Google*. And that way, they'll be much more likely to come back for more in future.

So, your aim – difficult though it might be – is to try and forget about Google *on the whole*. You should keep keywords in the back of your mind. Every now and then, try to target a topic that is being searched for but isn't highly competitive. Give your headings occasionally catchy names.

But do NOT write your content with the main aim of impressing Google. Aim to deliver the best possible experience for your audience. Associate with only the highest quality brands that have a similar ethos and message to you. Write content that is comprehensive, original, interesting.

Build links on high quality sites and not in droves. In fact, this is *the* most important tip for good SEO. Engage in guest posting (write a post for a high quality site and offer to swap that for a link back to your page). Use influencer marketing (collaborate with other creators in your niche). And research the back-links of your favorite sites so that you can see how they got to where they are.

Try to make your content *natural* and try to make your links *natural*. Write content *so good* that people want to link to it, that they do it

Optimize, speed up and improve your website at every opportunity.

As long as your site is genuinely good. If it is the best at doing what it does. Then your goals are aligned with Google. And that means that every future algorithm update should be more likely to *benefit* your brand rather than penalize it. It should help you to rank *higher*, not lower.

#### **Google's Vision of the Future**

The other thing to think about is Google's vision for the future. This way, we can preempt the nature of any future updates and ensure our sites will hold strong.

So, what does Google's future look like?

Well, we know that Google now considers itself to be an 'AI First Company'. We can see this when we look at the kinds of products and services it is prioritizing. Google Search on mobile has evolved to become Google Assistant. Google now wants you to be able to talk naturally to your voice assistant and for it to answer you with relevant information it has pulled from the web.

This explains the importance of rank brain. People don't search Google Assistant by saying 'Buy hats online'. They search Google assistant by saying 'Hey Google, where can I buy some hats?'. This means that Google now needs to understand not only the words you say to it but also the meaning behind those words.

So, avoid the temptation to focus on distinct keywords and move more towards answering questions, providing services and filling niches that you see in the market.

Remember: Google will only get smarter. So, if things like beautiful well composed images don't matter yet, then they will soon. And if Google is only so-so at checking grammar at the moment, it *will* get better. Lead the Associated Press guidelines. Learn how to write using the *inverted pyramid* style.

And seeing as Google Assistant will occasionally bring up a website to show the user on their phone, make sure that your site is well suited to being quickly loaded up on a mobile device. You should *definitely* look into using AMP formatting for your websites if you want to get more traffic to the mobile version of your site. As mentioned, this can be done easily through a single plug in.

At the very least, make sure your site is speed optimized and make sure that it is mobile responsive and has an easy UI for a touch input. Avoid hover-over menus and the like.

You should also make sure that you are using Google's markup language for rich snippets. I'll lead you to research the specifics of how this works, but it basically means you're adding some additional HTML code to your site to tell spiders and robots what certain features of your content are.

For example, if you are going to provide a recipe with ingredients, then you can use the markup language in order to highlight those ingredients. This is what allows Google to highlight this kind of information, along with review scores and the times of concerts and events. You'll see all this highlighted right on the SERPs (Search Engine Results Pages) any time that you do a search.

And of course, this is very important for Google Assistant's ability to answer you in natural English when you say 'what time is the day tomorrow?'.

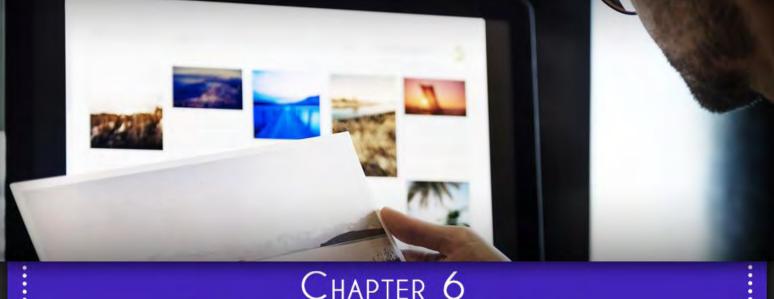

## CHAPTER 6 Content Marketing

#### Chapter 6: Content marketing

SEO is only one tool you can use to promote yourself however; the other is 'content marketing', and the two actually go hand in hand perfectly.

So, content marketing means that you are adding content to your website to bring more traffic but this time the aim is to bring repeat

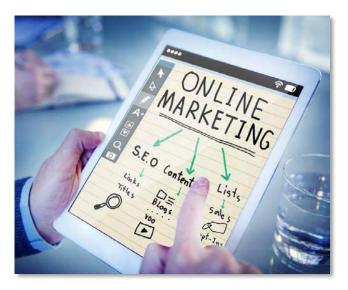

traffic from visitors. You are more interested in engagement and loyalty than shortterm spikes in numbers.

Think about the reasons that you go back to *any* website. The answer is because it provides consistently high quality information for you on a regular basis. And therefore, you want to go back to see what will be the latest information. And if you trust and respect the author, then you will go there whenever you have a question on a particular topic. It's great when you find someone you trust, or a site that you find entertaining.

In other words then, it is the *content* that is bringing you back to the site. And that means that it must be well-written and unique.

Content marketing works like so:

- You discover a post through social media or Google, read it and leave
- You discover another post another time in the same way
- You notice the brand and you think 'hmm', I quite like this site
- It comes up again
- You then decide to check it out the next time you have a related question
- You then bookmark it and decide to check back regularly
- You are now a fan

So, content marketing means writing *consistently* high quality and engaging content and then sharing it around. It means using this process in order to build trust, authority and relationships with your audience. And this is precisely what you *also* now need to do for effective SEO. So, it is all starting to come together.

#### How to write great content

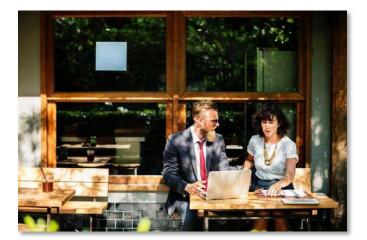

This is where so many people will go wrong though, as they simply don't know what it is that makes content great.

So many people will decide to get into internet marketing by looking at which niches are most popular or most profitable. Maybe they

pick fitness, or they pick dating, or they pick 'make money online'.

Nevermind that they have no knowledge or interest in that topic.

Then they set about either writing or commissioning *the* most generic posts they can possibly think of on these topics.

- How to get six pack abs
- Ten best push up exercises
- How to get a big chest

Or:

- 10 SEO mistakes you're making
- How to get more visitors

They then share this content to social media and then they wonder why people don't come flocking in. The simple fact of the matter? These articles are *dull*. People are in a hurry. You are not offering any value.

These posts are a dime a dozen. We've seen hundreds of them before in our travels.

Would you stop to read a title like that?

And this is why I'm going to say something unpleasant to hear: if you don't have a *genuine* interest in the niche you're in, then there is NO POINT being in that niche. Because in order to offer any value, you need to say *new* and exciting things. And to do that, you need to understand the topic completely.

Instead of saying 'how to get six pack abs' then, you might say:

• How Cardio Acceleration Can Help You to Burn 900% More Fat

That's actually a real thing and a real statistic by the way. It's 100 times more interesting than 'how to get abs'. But if you write a post yourself and you're not interested/qualified when it comes to fitness, you won't have the inside knowledge or foresight to write articles like this. And if you hire a writer to write the topic,

they'll just find a generic post online and rewrite the post. They aren't experts and they don't truly care about your brand – they're just trying to get paid!

Here are some more pointers to help you write better content:

#### Storytelling is SEO for the Human Brain

We are naturally inclined to enjoy 'stories'. We like stories because we have been listening to stories around campfires since the very beginning of our evolution. We have evolved listening to them.

We also like stories because we can imagine ourselves in the shoes of the person in that story and that gets us emotionally invested.

If you're about to write a dull post, think about how you could restructure it to tell it like a story.

#### We Want Information Quickly

If your page is a dense block of text then you are going to *immediately* drive away and lose your visitors. It's *highly* important that you avoid this by spacing your content out with lots of paragraphs and spacing and with big bold headings. Your headings should technically tell the 'whole story'

Big fonts are equally important here, especially on mobile.

If your posts are just walls of text, then people will leave as soon as they land on your page. And this will be devastating because Google is now able to monitor 'bounce rates' and identify when a visitor lands on your site and then very quickly leaves.

#### Images

The images you use to decorate your content are incredibly important and they can make a huge difference to your bounce rates, to your audience's enjoyment of your content and much more. An image will immediately communicate the topic of your post and if it is taken well, then it will help to increase the apparent production values of your site too. A big beautiful image can convey an emotion and get people really excited to read your content. Plus, you can actually optimize your images for Google images by using the right dimensions (16:9), the right tags and the right file names.

It's possible to get some pretty great images for free from stock image websites but you know what? By *far* the best strategy of all is to take the photos yourself. This way, you can not only create the most stunning and beautiful images, but also ensure that they perfectly fit the topic of your post and back-up your points. Instead of being generic and 'somewhat relevant', the image can become the perfect partner for whatever your post is about.

This means investing in a great camera and it means learning the basics of composition, framing, using manual settings on your camera etc... But it's definitely worth it. If nothing else, it is worth it because you'll be able to sell this service as an additional string to your bow and as part of a comprehensive web marketing service.

Content development should mean multimedia content development.

#### Use the Right Headings

Another tip is to make sure that you always use the right headings. That means that you should make sure your articles sound as interesting and exciting as possible.

It's interesting to look at clickbait as a source of inspiration here. Clickbait titles are the ones you see on social media sites that use cheap strategies to get you to click. These will use fake anticipation and mystery for instance to get you interested:

"What happens next will blow your mind"

"5 Weird Tricks to Lose Belly Fat: Number 3 Will Blow Your Mind"

The omitted key piece of information sparks curiosity in the viewer and they click the link.

The unfortunate reality is that nine times out of ten, clickbait offers nothing of value – it is just poor quality content, spam or even a bunch of ads. Hence the terrible reputation that this approach now has.

But you can learn from it. Put the emotional hook of your content right in the title, keep the USP front and center. And then just make sure you actually *deliver*on that promise when your readers click through and find your content.

# CHAPTER 7 The Power of Video for Massive Influence and Engagement

# Chapter 7: The Power of Video for Massive Influence and Engagement

My aim is to teach you to become an internet marketer, so that you can promote your own website, or so that you can promote someone else's. So, you can run a business, or so that you can create an SEO service.

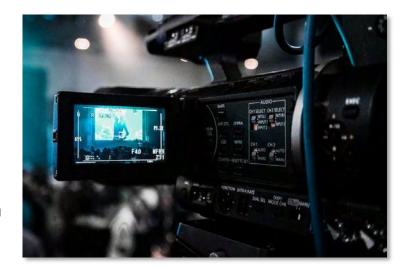

But I don't just want you to be an internet marketer: I want you to be a cut above the rest.

And that means 'getting real'.

What do I mean by this?

I mean that you need to stop doing all the bits that are easy to do at home on a computer and to instead start getting involved in 'real business'. This means that you need to go to those networking events I mentioned earlier. It likewise means you need to make videos. Get in front of the camera, learn to edit, invest in some good quality backing music.

Yes it can be stressful and it's something that might not come naturally to you, but if you can create high quality video *as well* as high quality content and SEO, then you will be leagues above most of the 'internet marketing gurus' out there.

Video can make *all* the difference to your marketing campaign. Firstly, that's because it is something that a lot of people *can't* easily do. If you have a good camera, if you know how to edit, if you present yourself well on camera, then you immediately set yourself apart as a professional. Now you are someone to be listened to and trusted.

On the other hand, if you are just running a website and filling it with articles and stock images, from the perspective of your audience, you could very well be a kid in their Mum's basement. There's nothing wrong with that per say, but if you're trying to establish trust and authority, then a video will go a *long* way.

Likewise, a great video is also a perfect tool for increasing the amount of engagement with your audience and building a stronger relationship. Trust me on this one: if you have a YouTube channel that is moderately successful, you'll build *much* more loyal and engaged followers than you would do through a website alone. For many creators, this is the big change they need and can make a huge impact to their growth.

That's because talking on film means they get to know you. They're more likely to watch all the way through because video is naturally more engaging. And you can convey more emotion with music, clips, animation and more.

So, don't be afraid of this step: it could be *THE* crucial difference that defines your success going forward. Invest in a good camera and step in front of it.

And as an aside, if you're selling a product on a landing page or promoting a business through a homepage, then adding an 'explainer video' or a persuasive sales video can make a MASSIVE difference.

So many companies struggle with the single most basic and important job of any homepage: explaining precisely what it is that business does. I have a real pet hate of landing on a business site and being told that it uses 'cloud based solutions' to provide 'synergistic process fixes' through 'VAS and POS software systems'.

Showing off with clever words does *not* make sales.

But having a video that plays automatically and explains clearly and concisely what the company does really will.

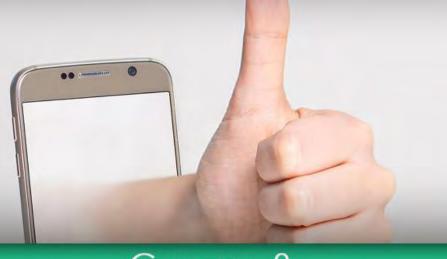

## CHAPTER 8 Social Media Marketing Done Correctly

#### **Chapter 8: Social Media Marketing Done Correctly**

Social media marketing is one of the hardest aspects of internet marketing for a new business to understand but it's also the one that makes the biggest difference in many cases once it finally 'clicks'.

The aim of social media marketing is not only to get your articles seen by

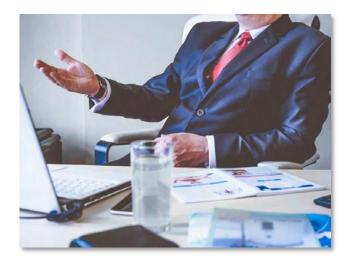

lots of people, but also to *create a community* around your brand. It is to talk directly to your audience and to get them to trust and like you. You need to make them think of you as a friend, or as a trusted company that they can get behind and rely on.

Your aim is to use social media as it is designed to be used: as a communication tool.

The problem is that *so many* internet marketers and small businesses see it instead as nothing but a podium for their marketing. They post things like 'Try our new product today!' and 'Find out why we're the best in the business!' and wonder why engagement is low. Would you bother to follow a Twitter account if that was all it ever posted?

Instead, you need to provide the audience with value, which means providing them with more of what they came to get from your website. You do this by sharing links and posts but also by sharing images and tips.

You then need to demonstrate quickly to your audience that you are providing this value through your social media and the best way I know to do this, is to include a widget on your website showing a feed from your Twitter and Instagram. That way, as soon as someone lands on your website, they will see the posts you've made and they'll have easy access to a button so that they can instantly start to follow you.

#### Selling the Dream

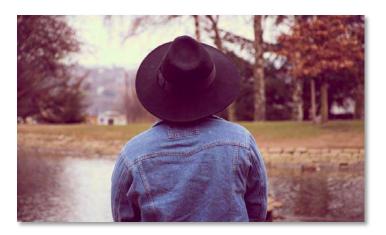

Sharing tips, advice and entertainment in these ways will often work and is a very good way to bring more people to your site.

But what can also work very well is to share the *dream*.

Because one of the most important things to recognize about marketing and about sales, is that people don't buy based on logic. People buy based on emotion. People buy things that they *want* and they buy things that they think are desirable – that they think other people want.

People buy in a rush because they have a feeling that if they don't act quickly, they will lose their opportunity. This is something that a good persuasive writer can use well.

And people often follow a brand or an individual on social media for similar reasons. For escapism. For vicarious living. To chase a 'feeling' that they enjoy.

This is why women on Instagram become rich and famous posting images of themselves wearing nice clothes and going out partying. People can follow those creators on social media and feel as though they're partaking in that lifestyle. They can enjoy the way it makes them feel. And they can be inspired. Of course, this makes that person *very* good at selling clothes too!

Likewise though, if you have a fitness brand, then you will likely want to promote that brand using social media by showing images that 'gel' with the message you want to convey. You won't post images of you lying in front of the TV with a six pack of beer resting on your gut! You'll post images of you running on the beach as the sun rises, or hitting the weights hard at 6am.

And if you have a blog about earning money online, you'll post images of yourself in a suit, sitting at a computer or looking at code. You'll sell the dream and the 'value proposition'.

The value proposition is the emotional hook. This is the 'why' that drives your business. *Why* do people follow you. How do they want you to make their lives better? And how can you communicate this better?

#### Social Media for Communication

And like I said, social media is *also* a tool for communication. This is how you get people involved with your brand. It's how you get people interested in what you have to offer and make them feel like you are listening. Like if they have a problem with whatever they have

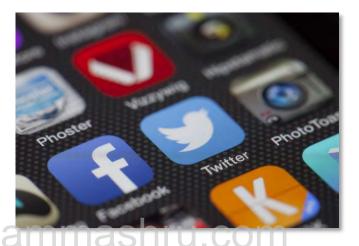

bought, they can get in touch with you and you'll answer.

That means you need to be interactive. So, post regularly to your social media channels and ask questions, run competitions and best of all – try out Facebook Live. Being able to talk directly to your followers is an *immensely* powerful thing and can massively increase engagement and trust.

What's more is that right now, Facebook, Instagram and YouTube are all trying to promote their live features. So, if you go live right now, your audience will be notified and lots of people will likely get involved.

Now you can ask them what kind of content they'd like to see from you, what kind of products. You can ask questions. You can share your genuine gratitude for their support so far.

Another *immensely* powerful strategy is to find *other* online communities to take part in. Good examples include forums of course, but also subreddits and more.

These are very powerful places to find new people to market your content to. But if you jump into one of them and post a link to your site, chances are the link will be removed and you may be banned. Best case scenario, you'll receive a lot of negative flack!

But on the other hand, if you spend time in that community and answer questions, chat to people, build trust and get to know everyone... *then* if you mention you have a website... this is an entirely different story. Now you have a legion of people that trust you – some of whom might even consider you friends – and they will be there to support your brand every step of the way and to help promote it on social media and elsewhere.

(**Note:** These social communities are also examples of 'routes to markets'. These are places on the web where the people who make up your target audience congregate. Any platform you can find that lets you communicate directly with the correct audience, is a route to market. Other examples include things like industry magazines or clubs. Look for routes to market as these always offer great marketing opportunities.)

Finally, make sure that you are *always* answering any direct messages, comments on YouTube, comments on your posts on Facebook etc. All this builds more trust, more loyalty and more interest for your brand. Read the book *1,000 True Fans* and you'll see why these relationships are worth cultivating.

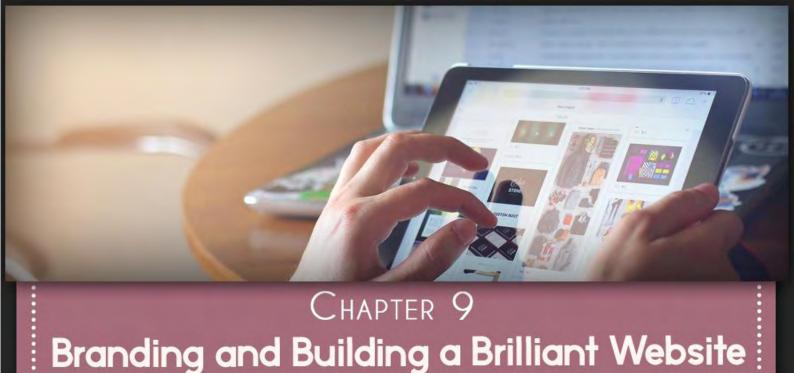

#### Chapter 9: Branding and Building a Brilliant Website

Absolutely central to *all* of this is branding. In today's environment, having a brand for your website or business is THE most valuable thing you can do to ensure engagement and to build success.

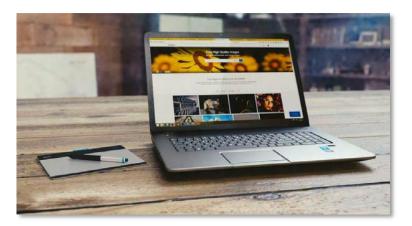

And it ties in with just about everything we've said so far up to this point.

Your brand is what should tie your entire message together and what should help to perfectly target your ideal audience. It's what will elevate your site above being just another spammy site designed to get ads and turn it into something that people – *and Google* – love.

Google came out several years ago now and said that it would support brands more in future. A lot of people reacted badly to this news, seeing it as an attack on 'the little guy'. The assumption was that Google would now be a big fan of sites like CocaCola and not care about smaller, unknown creators.

That's not the point at all. Small brands are fine. *Personal brands* are fine (brands that use your name).

What's not fine is calling your website something like:

"WaysToLoseAbs.com"

That's not a brand, that's a keyword. That's you making it abundantly clear to Google and to your prospective visitors that you don't care about the quality of your work. You don't have professional pride: you have a tool for making money.

A brand goes in hand with professional pride, because it shows that you are keen to create something that people will remember and that you want to be associated with the work you do. If you build a brand, then you have a message and you have accountability.

Think about it: *all* of the top websites that you visit currently have a strong brand. They likely have a great logo, their own style, a strong design language throughout their website. They know what they are and they know who their for.

And this comes across in the quality of their layout, in the cohesion across their social media (all with the same username, the same logo and the same ethos) and in the little touches like their videos' backing music and their bottom thirds.

This is what makes something memorable and professional and this is what you need to do as well.

#### How do You Create a Brand?

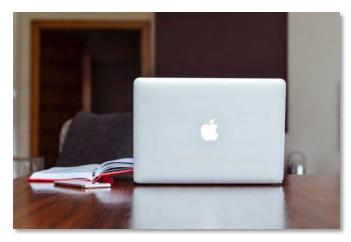

Creating a brand doesn't mean creating a logo. A logo is just one aspect of a brand and it's not what comes first.

What comes first is a mission statement. A mission statement is a phrase belonging to a business

that says what it's all about. This should explain: what, how and why.

What do you make/sell/do?

How do you do it differently?

Why do you do it?

I highly recommend watching Simon Sinek's excellent TED talk on the Golden Circle at this point. It's called *How Great Leaders Inspire Action*.

Most companies will think about the what (we make hats, we design websites, we provide legal advice). Many will think about the how (we use the best materials, we outsource to China, we resell but with a value-add).

But the WHY is what matters most. This is the motivation that spurred you on to get involved in the business in the first place. It is what makes you get out of bed in the morning.

And it's once again why you CANNOT have a successful website/business in a niche or industry that you don't truly care about.

So, if you have a restaurant maybe your 'why' is because you want to introduce the world to healthier, cleaner and more responsibly sourced food.

If you have a website about fitness, maybe your 'why' is because you want to inspire the feeling of accomplishment in your audience. Whatever the case, you need to understand this because it is what will give you your value proposition, it is what will give you your design language and it is what will create your marketing opportunities for you.

This will also allow you to find your 'buyer persona'. This is your ideal customer and through a combination of surveying and of thinking about your brand, you will be able to draw them up.

Now you need to ensure that your strategy is aimed *at* this person. It is a huge mistake to make a website that you want to be 'for everyone'. If you do that, then it won't be particularly interesting or inspiring to anyone!

The key remember is to make people into real fans. Remember, content marketing and 'new SEO' are about the quality of your followers, not the quantity. You want engagement.

Ask yourself: is yours the kind of brand that someone can be a *fan* of? People don't just know about Apple, they are *fans* of Apple. People are *fans* of Tim Ferriss. They like what these brands stand for, they feel they know them. They want to associate with them.

To get to that point – where your site is inspiring to people – you need to stand for something other than getting clicks on your AdSense.

#### Web and Logo Design

With all that decided, you can now go about designing your logo and your website.

The logo should be simple, it should be minimal and it should be versatile. This logo will be used across all your social media, on

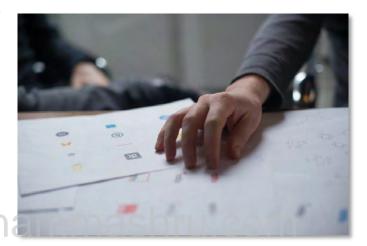

your website etc. You need to avoid cliché while at the same time making it clear what your site is about and who it is for. In an ideal world, the combination of your logo and company name should be enough *on their own* in order to let the right people know that your brand is 'for them'.

If you're struggling for ideas, try making a mood board. This is a collage made up of images, logos, site designs and more that you like the looks of. Looking at these can help a lot to give you a kind of 'direction' for your brand. If you put them all together on the page, you can then start to get ideas for unique ways of combining them and that will give you ideas for your own design.

Actually, build the logo using Adobe Illustrator. This is creates 'vector files' which are files that can be resized to any degree without losing any of their quality and which can be edited as well. JPGs, PNGs and GIFs are not portable or flexible enough for your uses.

So that is another thing I want you to learn: I want you to learn to use Illustrator and to make good designs. Like videography and photography, this is a skill that will elevate you above 'spammer' and into 'content developer'. That's when you start to become highly in demand.

#### WordPress

Finally, the website itself should be built using WordPress. This is a free tool used by over a quarter of the websites on the net – including *many* of the biggest brands. It is highly customizable, there is MASSIVE community support and it is completely free.

You can install new plugins with a single click to add more functionality and you can install new themes in just the same way too. And by doing all these things, you'll be able to make sure your site meets all of the requirements we've learned about over the course of this book. That means being able to implement AMP (accelerated mobile pages) with a single plugin for instance, being able to install a theme and know your site will have a responsive, mobile friendly layout, or being able to apply add semantic markups.

Using WordPress means using a tried and tested tool that has helped countless others to become highly successful. There's no good reason to introduce more elements of confusion into the mix, or to make life harder for yourself by using a tool with less support that requires you to implement these features yourself.

## CHAPTER 10 Your Strategy

#### Chapter 10: Your Strategy

We've covered an *awful* lot here, but we still haven't covered everything. Not by a long shot!

We haven't even touched on email marketing for instance. Nor have we discussed *how* to go about conquering YouTube.

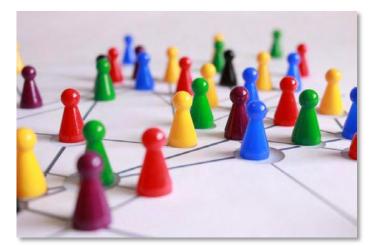

We haven't really dived into good grammar etc. for your blog posts.

But this is about the bigger picture. This is about strategy. I hope you've learned enough to now understand *how* internet marketing works and what you need to do. It's about having a solid brand: one that people can get behind and feel excited for.

It's about having a great logo, a modern web design and content that is unique and exciting. If you can do all of that, then you can create a brand that will inspire and create true fans and that Google will like too.

It's about expanding your own skills to create wonderful *multimedia* content and branding. It's about being able to make videos, to understand the psychology of persuasive writing, to sell the dream through your social media.

Develop your skills, don't be afraid to step in front of the camera or to network in person to find those opportunities for collaboration. Be a real professional who is proud of your work. And the rest is just implementing a regular, steady stream of high quality content with subtle use of keywords and LSI, it is a matter of getting guest posts on the highest quality websites, it's a matter of sharing your content on social media.

THAT is how you create a cohesive internet marketing strategy.